**Sip Viewer Crack Patch With Serial Key [Win/Mac]**

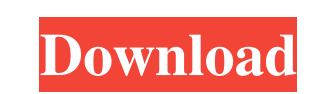

# **Sip Viewer Crack Serial Number Full Torrent [Updated] 2022**

- It can view and analyze SIP calls using the SIP Logs stored in MySQL Database. - It can output the call flows as simple ASCII ladders in the command prompt (or using an eclipse plugin). - It supports different SIP adapte The application can view and analyze multiple SIP logs in one call flow. - It can also display multiple call flows in one window. - The application supports non-blocking operation so it can rum without crashing (also it ca also extract the call flows from the log files to JAVA Classes for more easy and quick analysis. - The application can change the default SIP Log file name, to help you view the SIP logs in the folder you want. - The appli application. - If you use Eclipse IDE, you must create an Eclipse project and add the Sip Viewer files to the project. - If you want to generate the Call Flows in the console, you need to extract the Call Flows to a new di database is read and processed line by line, each line is then output as a "Call Flow". - To output the call flows, the default Database is MySQL. - To view the call flows, the database is read and processed line by line,

Keys in Sip Viewer Crack Free Download are used to print to the command prompt / eclipse plugin using an accompanying plugin. KEYM# and KEY# (and KEY# (and KEY# (and KEY# (and KEY# (and KEY# (and KEY\* for that matter) are GetKey(m) -> get the key m (not the value of the key m) SipViewer (optional parameters) -> start the sip viewer Although not really needed in the same way as KEYM# or KEY#, this macro can be used to print out messages that detect, yes, no) O: Output file (to write the outputted logs to) C: Colorizing the outputted ladders KEYMACRO Options: KEYMACRO Deprecated Options (under development) KEYMACRO Deprecated Options (under development) Support i v i d e d b y - 1 1 ? - 2 2 5 80eaf3aba8

### **Sip Viewer Crack+**

## **Sip Viewer Crack PC/Windows (Updated 2022)**

SipViewer's main purpose is to read and output (via a text/ASCII file) the SIP log (called sip.log) contained in the directory created at runtime and then display it (1) in a number of easy to read tables and (2) using dia from SIP logs. - Display SIP traffic logs in a number of easy to read tables. - Display SIP traffic logs and extract call flows using dialplan rules. - Displays SIP call history. - Displays rules in detail. - Displays rule call histories, even when the file was last modified. - Can be compiled and run in command prompt and Eclipse. You are currently viewing the SipViewer user manual. Use your mouse to navigate through the SipViewer]. Note: Y in. Configuration SipViewer is configuration file is sipviewer.ini and its location file is sipviewer.ini and its location is the same as the sipviewer.exe. The sipviewer.ini is a standard text file and has the following f directory where sipviewer.exe resides  $%a =$  read access for the current user.  $%g =$  read and write access for the administrator group [default] ; save

### **What's New in the Sip Viewer?**

Sip Viewer is a small, simple application specially designed to help you view and analyze SIP logs. Sip Viewer aims to output the extracted call flows as simple ASCII ladders directly in the command prompt (or using an ecl network, so the calls can be viewed in a meaningful way. When you are on the recorded call, you can move left or right and see how calls flow in the actual network. You can also re-run the recorded sessions, so you can see software is free. If you find the software useful, please consider donating a small amount (say \$25) to keep the project going. Sip Viewer Source Code: Sip Viewer has source code which you can modify and extend for your ow contribute. How to install Sip Viewer on Windows: 1. Download Sip Viewer from the link above (currently on master branch) 2. Extract the contents of the download zip archive 3. Go to the directory created by the unpacking Viewer will create the topology and SIP log files (if there is any). If there is no SIP log file, Sip Viewer will try to create one. If you don't have any SIP log file, please check the following options: 1. Start Asterisk

# **System Requirements:**

Minimum: OS: Windows 7 64-bit, 8.1 64-bit, 10 64-bit, macOS 10.10 64-bit or higher. Processor: Intel Core i3-6100, i5-6200, i7-6300, i5-6250U, Core i5-6200U, Core i5-6200, Core i7-6500U, i7-6500, i7-6600U, i7-6700, i7-6700

<http://nextgenbioproducts.com/?p=3755> <https://deardigitals.com/zaydanmc-app-killer-1-6-3-0-crack-free-download-3264bit/> <https://www.macroalgae.org/portal/checklists/checklist.php?clid=6322> <https://wakelet.com/wake/HMHlxkKc8hYgKxFumkRtF> [https://x-streem.com/upload/files/2022/06/PvgWaiex8PewBY7ppIu2\\_05\\_5a376c692074250d91a37dbaf97bf1dc\\_file.pdf](https://x-streem.com/upload/files/2022/06/PvgWaiex8PewBY7ppIu2_05_5a376c692074250d91a37dbaf97bf1dc_file.pdf) [https://now.jumpeats.com/upload/files/2022/06/NWlmadPEmw9VnMz4Cza3\\_05\\_5a376c692074250d91a37dbaf97bf1dc\\_file.pdf](https://now.jumpeats.com/upload/files/2022/06/NWlmadPEmw9VnMz4Cza3_05_5a376c692074250d91a37dbaf97bf1dc_file.pdf) <https://wakelet.com/wake/xD9W2hU1hahI3FPmS6ouV> <https://bryophyteportal.org/portal/checklists/checklist.php?clid=8651> <https://harringtonsorganic.com/wp-content/uploads/2022/06/yorpans.pdf> <https://boardingmed.com/2022/06/05/volume-scroller-download-2022-new/>